## Package 'affycomp'

April 11, 2018

<span id="page-0-0"></span>**Version** 1.54.0

Title Graphics Toolbox for Assessment of Affymetrix Expression Measures

Author Rafael A. Irizarry <rafa@jhu.edu> and Zhijin Wu

<zwu@stat.brown.edu> with contributions from Simon Cawley

<simon\_cawley@affymetrix.com>

Maintainer Rafael A. Irizarry <rafa@jhu.edu>

**Depends** R ( $>= 2.13.0$ ), methods, Biobase ( $>= 2.3.3$ )

Suggests splines, affycompData

Description The package contains functions that can be used to compare expression measures for Affymetrix Oligonucleotide Arrays.

License GPL  $(>= 2)$ 

biocViews OneChannel, Microarray, Preprocessing

NeedsCompilation no

## R topics documented:

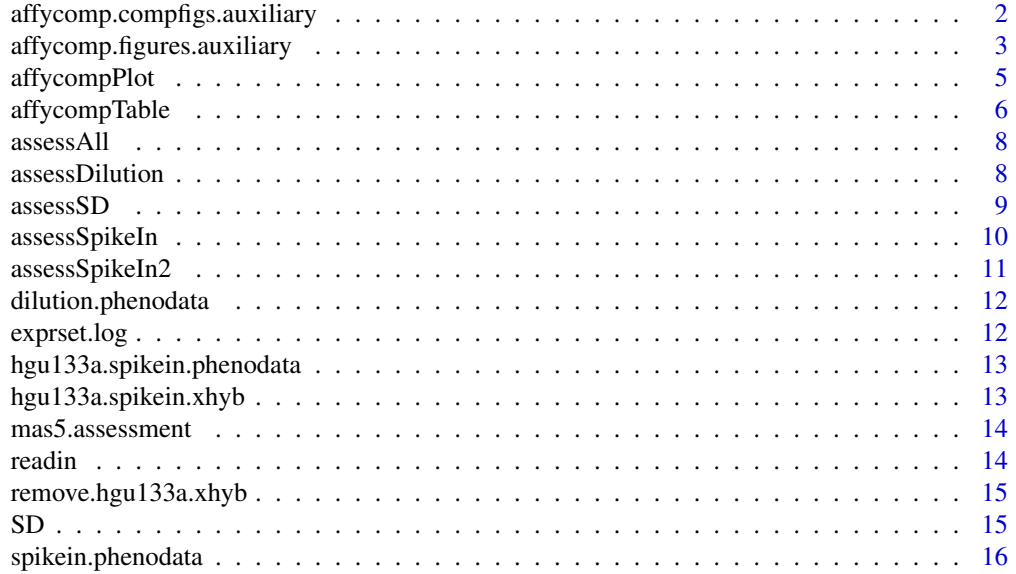

#### <span id="page-1-0"></span>**Index** [17](#page-16-0)

affycomp.compfigs.auxiliary

*Auxiliary functions to create comparitive Figures*

#### Description

These functions are auxiliary function to [affycompPlot](#page-4-1). These Figures are used to compare expression measures. They take lists with components created by the [assessDilution](#page-7-1) and [assessSpikeIn](#page-9-1) functions.

## Usage

```
affycomp.compfig2(l, method.names = as.character(1:length(l)),
                  add.legend = TRUE, main = "Figure 2")
affycomp.compfig3(l, method.names = as.character(1:length(l)),
                 main = "Figure 3")affycomp.compfig4a(l, method.names = as.character(1:length(l)),
                   add.legend = TRUE, main = "Figure 4a")
affycomp.compfig4b(l, method.names = as.character(1:length(l)),
                   add.legend = TRUE, main = "Figure 4b")
affycomp.compfig4c(l, method.names = as.character(1:length(l)),
                   add.legend = TRUE, rotate=TRUE, main = "Figure 4c")
affycomp.compfig5a(l, method.names = as.character(1:length(l)),
                  add.legend = TRUE, main = "Figure 5a", maxfp=100)
affycomp.compfig5b(l, method.names = as.character(1:length(l)),
                  add.legend = TRUE, main = "Figure 5b", maxfp=100)
affycomp.compfig5cde(l, method.names = as.character(1:length(l)),
                  add.legend = TRUE, main = "Figure 5c", maxfp=100,
                  type=c("low","med","high"))
affycomp.compfig5c(l, method.names = as.character(1:length(l)),
                  add.legend = TRUE, main = "Figure 5c", maxfp=100)
affycomp.compfig5d(l, method.names = as.character(1:length(l)),
                  add.legend = TRUE, main = "Figure 5d", maxfp=100)
affycomp.compfig5e(l, method.names = as.character(1:length(l)),
                  add.legend = TRUE, main = "Figure 5e", maxfp=100)
```
#### Arguments

l a list of lists with the necessary components to create the Figure. See details.

<span id="page-2-0"></span>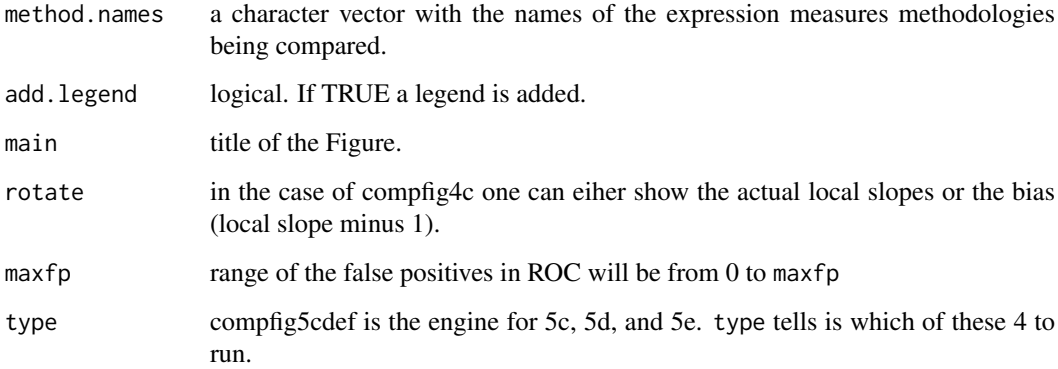

#### Details

These are similar to the functions defined in [affycomp.figures.auxiliary](#page-2-1). Main difference is that here you send lists with the result of the assessment functions as components.

## Value

Figures are produced.

#### Author(s)

Rafael A. Irizarry

#### Examples

```
library(affycompData)
data(rma.assessment)
data(mas5.assessment)
affycomp.compfig2(list(rma.assessment$Dilution,mas5.assessment$Dilution))
affycomp.compfig3(list(rma.assessment$Dilution,mas5.assessment$Dilution))
affycomp.compfig4a(list(rma.assessment$Signal,mas5.assessment$Signal))
affycomp.compfig4b(list(rma.assessment$Dilution,mas5.assessment$Dilution))
affycomp.compfig5a(list(rma.assessment$FC,mas5.assessment$FC))
affycomp.compfig5b(list(rma.assessment$FC2,mas5.assessment$FC2))
```
<span id="page-2-1"></span>affycomp.figures.auxiliary *Auxiliary functions to create Figures*

#### Description

These functions are auxiliary function to [affycompPlot](#page-4-1). These Figures are used to assess an expression measure. They take components created by the [assessDilution](#page-7-1) and [assessSpikeIn](#page-9-1) functions.

#### Usage

```
affycomp.figure1(l,main="Figure 1",xlim=NULL,ylim=NULL)
affycomp.figure1b(l,main="Figure 1b",xlim=NULL,ylim=NULL,cex=0.85,all=FALSE)
affycomp.figure2(l,main="Figure 2")
affycomp.figure2b(l,main="Figure 2b")
affycomp.figure3(l, main = "Figure 3")
affycomp.figure4a(l, main = "Figure 4a",equal.lims=FALSE)
affycomp.figure4b(l, main = "Figure 4b")
affycomp.figure4c(l, rotate=TRUE, main = "Figure 4c")
affycomp.figure5a(l, main = "Figure 5a",maxfp=100)
affycomp.figure5b(1, main = "Figure 5b", maxfp=100)affycomp.figure5c(1, main = "Figure 5c", maxfp=100)affycomp.figure5d(l, main = "Figure 5d",maxfp=100)
affycomp.figure5e(l, main = "Figure 5e",maxfp=100)
affycomp.figure6a(l, main = "Figure 6a",xlim = NULL, ylim = NULL)
affycomp.figure6b(l, main = "Figure 6b",xlim = NULL, ylim = NULL)
```
## Arguments

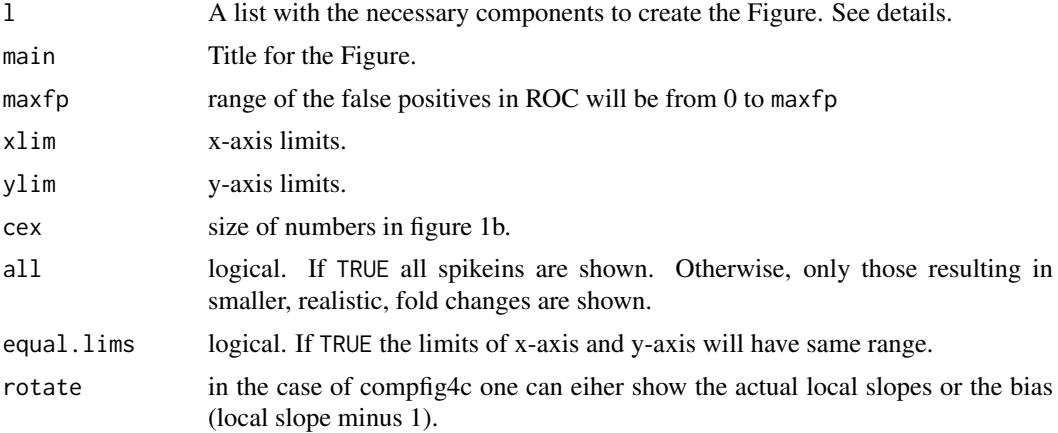

#### Details

Read the vignette for more details on what each Figure is. You can read [assessSpikeIn](#page-9-1) and [assessDilution](#page-7-1) to see which assessments are needed.

## Value

Figures are produced.

#### Author(s)

Rafael A. Irizarry

#### Examples

```
library(affycompData)
data(rma.assessment)
affycomp.figure1(rma.assessment$MA)
```
<span id="page-3-0"></span>

#### <span id="page-4-0"></span>affycompPlot 5

```
affycomp.figure2(rma.assessment$Dilution)
affycomp.figure3(rma.assessment$Dilution)
affycomp.figure4a(rma.assessment$Signal)
affycomp.figure4b(rma.assessment$Dilution)
affycomp.figure5a(rma.assessment$FC)
affycomp.figure5b(rma.assessment$FC2)
affycomp.figure6a(rma.assessment$FC)
affycomp.figure6b(rma.assessment$FC)
```
<span id="page-4-1"></span>affycompPlot *Assessment Plots*

## Description

Function that makes assessment plot

## Usage

```
affycompPlot(...,assessment.list=NULL,method.names=NULL,
             figure1.xlim=c(-4,15),figure1.ylim=c(-10,12),
             figure1b.xlim=c(-2,14),figure1b.ylim=c(-6,5),
             figure6a.xlim=c(-12,12),figure6a.ylim=c(-12,12),
             figure6b.xlim=c(-3,3),figure6b.ylim=c(-6,6))
affycomp.compfigs(1, method.names = NULL, figure1.xlim = c(-4, 15),
                 figure1.ylim = c(-10, 12), figure1b.xlim = c(-4, 15),
                 figure1b.ylim = c(-4, 4), figure6a.xlim = c(-12, 12),
                 figure6a.ylim = c(-12, 12), figure6b.xlim = c(-3, 3),
                 figure6b.ylim = c(-6, 6))
affycomp.figures(l)
affycomp.figure.calls(what)
affycomp.compfigs.calls(what)
```
#### Arguments

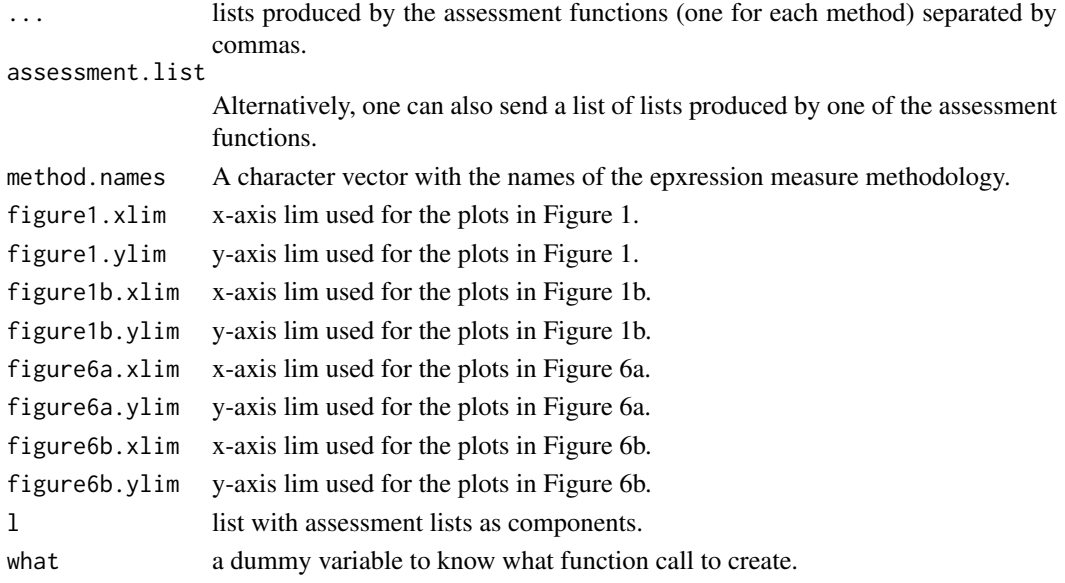

## Details

Read the vignette for more details on what each Figure is. Once an assessment is used this function knows what to do. You can call any of the assessment functions described in [assessSpikeIn](#page-9-1), [assessDilution](#page-7-1) and [assessSD](#page-8-1).

affycomp.figures, affycomp.figure.calls, affycomp.compfigs.calls are auxiliary functions.

#### Value

Figures are produced.

## Author(s)

Rafael A. Irizarry

#### Examples

```
library(affycompData)
data(rma.assessment)
data(mas5.assessment)
affycompPlot(rma.assessment,mas5.assessment)
affycompPlot(rma.assessment$FC)
affycompPlot(rma.assessment$Dilution,mas5.assessment$Dilution)
affycompPlot(rma.assessment$Dilution,mas5.assessment$Dilution)
affycompPlot(rma.assessment$Signal,mas5.assessment$Signal)
affycompPlot(rma.assessment$Dilution,mas5.assessment$Dilution)
affycompPlot(rma.assessment$FC2,mas5.assessment$FC2)
```
affycompTable *Expression Assessment Table*

#### <span id="page-5-1"></span>Description

These functions take as an argument the output of the assessment functions.

## Usage

```
affycompTable(...,Table=NULL,assessment.list=NULL,method.names=NULL)
```
tableAll(...,assessment.list=NULL,method.names=NULL)

tableDilution(l, method.names=NULL)

tableFC(l, method.names=NULL)

tableFC2(l, method.names=NULL)

tableSignal(l, method.names=NULL)

tableLS(l, method.names=NULL)

<span id="page-5-0"></span>

```
tableSpikeInSD(l, method.names=NULL)
tableMA2(l, method.names=NULL)
tableOverallSNR(...,assessment.list=NULL,method.names=NULL,ngenes=12626)
tableRanks(...,assessment.list=NULL,method.names=NULL,ngenes=12626,rank=TRUE)
```
## Arguments

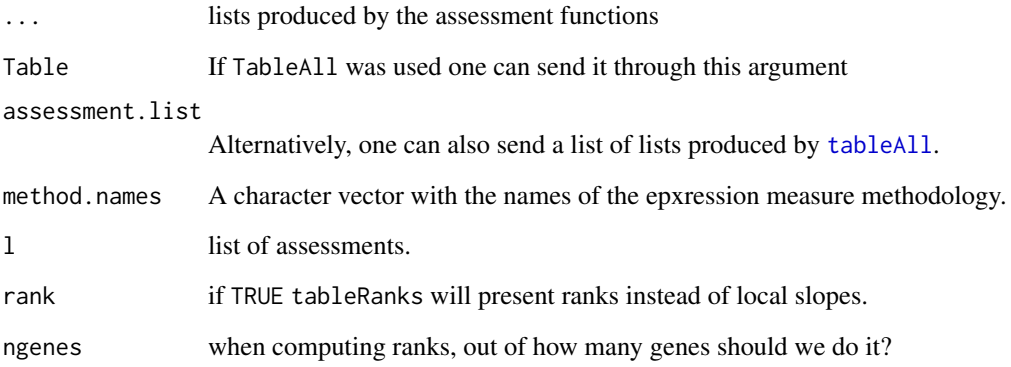

## Details

Read the vignette for more details on what the entries of the table are. affycompTable has a few entries per graph. tableAll has more entries. Once an assessment is used this function knows what to do. You can call any of the assessment functions described in [assessSpikeIn](#page-9-1), [assessDilution](#page-7-1), [assessSD](#page-8-1), [assessLS](#page-10-1), [assessMA2](#page-10-1), and [assessSpikeInSD](#page-10-1).

Note tableRanks and tableOverallSNR work on the results from [assessSpikeIn2](#page-10-2).

## Value

A matrix. One column per each method and one row for each comparison. tableOverallSNR is an exception. Where rows represnt methods.

## Author(s)

Rafael A. Irizarry

## Examples

```
library(affycompData)
data(rma.assessment) ##this was produced with affycomp.assess
data(mas5.assessment) ##this one too
tmp <- affycompTable(mas5.assessment,rma.assessment)
format(tmp,digit=2)
```
<span id="page-7-2"></span><span id="page-7-0"></span>

Assessment functions. Takes a couple of [ExpressionSet](#page-0-0), one for spike in another for the dilution and returns a list with necessary information to create assessment plots.

#### Usage

assessAll(d,s,method.name=NULL,verbose=TRUE)

affycomp(d,s,method.name=NULL,verbose=TRUE,return.it=TRUE)

## Arguments

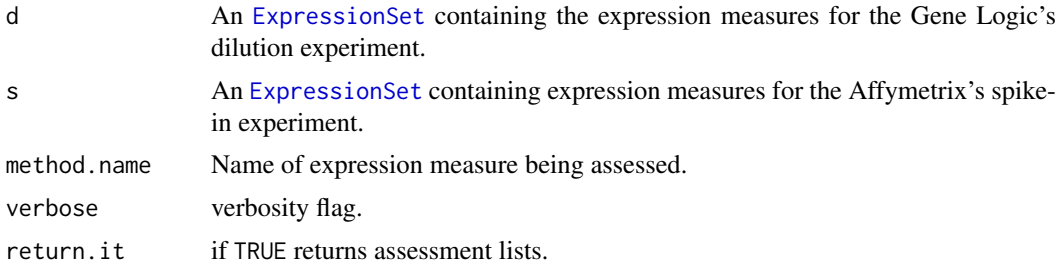

## Details

assessAll performs assessments for Figures 1-6. It is a wrapper for assessDilution and assessSpikeIn. affycomp is a wrapper that does it all... including the plotting and creation of table.

## Value

Lists with the necessary information to make the Figures.

## Author(s)

Rafael A. Irizarry

<span id="page-7-1"></span>assessDilution *Assessment functions for Dilution Data*

## Description

Assessment function. Takes an [ExpressionSet](#page-0-0) and returns a list with necessary information to create assessment plots.

## Usage

assessDilution(exprset,method.name=NULL)

#### <span id="page-8-0"></span> $assessSD$  9

## Arguments

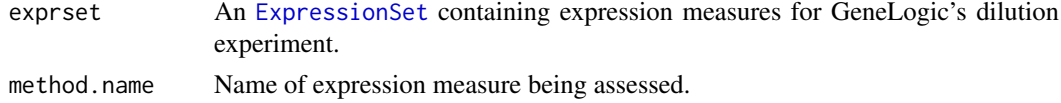

#### Details

assessDilution performs the assessment for the plots related to Dilution (Figures 2, 3, 4b)

#### Value

Lists with the necessary information to make the Figures.

## Author(s)

Rafael A. Irizarry

assessSD *SD Assessment functions*

#### Description

Assessment function for standard deviation estimates. Takes a dilution data [ExpressionSet](#page-0-0) and returns a list with necessary information to create assessment plot.

#### Usage

assessSD(exprset, method.name=NULL, logx=FALSE)

#### Arguments

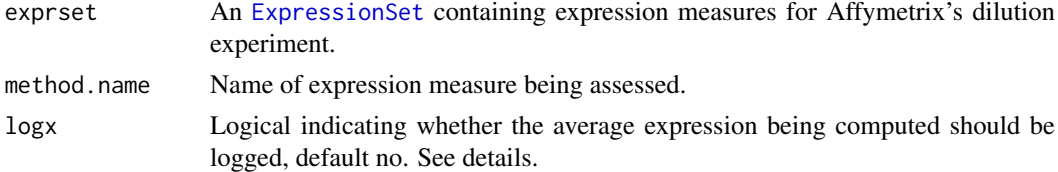

## Details

assessSD does the assessment for Figure 7. This requires the ExpressionSet to have standard error estimates for the expression measure. Some expression measures (e.g. dChip) will have SEs in original scale, where others (e.g. RMA) will have them in log scale. For the former, use logx=TRUE.

## Value

Lists with the necessary information to make the Figures.

#### Author(s)

<span id="page-9-1"></span><span id="page-9-0"></span>

These functions are assessment functions. Each takes an [ExpressionSet](#page-0-0) and returns a list with necessary information to create assessment plots.

## Usage

```
assessSpikeIn(s,method.name=NULL,verbose=TRUE)
```

```
assessMA(exprset,method.name=NULL)
assessSignal(exprset,method.name=NULL)
assessFC(exprset,method.name=NULL)
assessFC2(exprset,method.name=NULL)
```
## Arguments

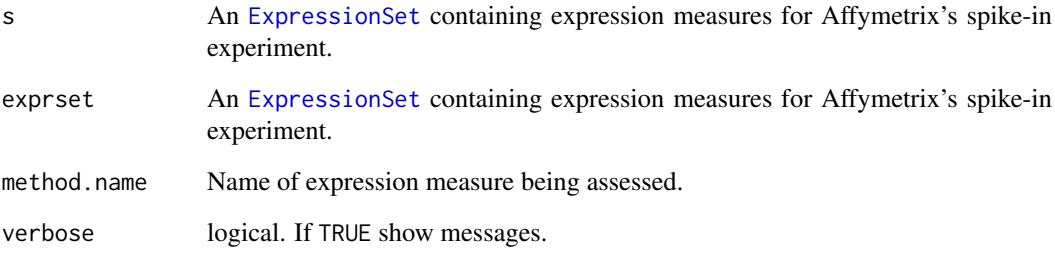

#### Details

assessMA performs the assessment for the MA-plot (Figure 1), assessSignal performs the assessment for signal detection plot (Figure 4a), assessFC performs assessments used by fold-change related plots (Figures 5a, 6a, 6b). assessFC2 is for the ROC for genes with nominal fold changes of 2 (Figure 5b). assessSpikeIn is a wrapper for all these and returns a list of lists.

## Value

Lists with the necessary information to make the Figures.

## Author(s)

<span id="page-10-2"></span><span id="page-10-1"></span><span id="page-10-0"></span>

These functions are assessment functions. Each takes an [ExpressionSet](#page-0-0) and returns a list with necessary information to create assessment plots.

#### Usage

```
assessSpikeIn2(s, method.name=NULL, verbose=TRUE)
assessSpikeInSD(exprset, method.name=NULL, span=1/3)
assessLS(exprset, method.name=NULL)
assessMA2(exprset, method.name=NULL)
```
## Arguments

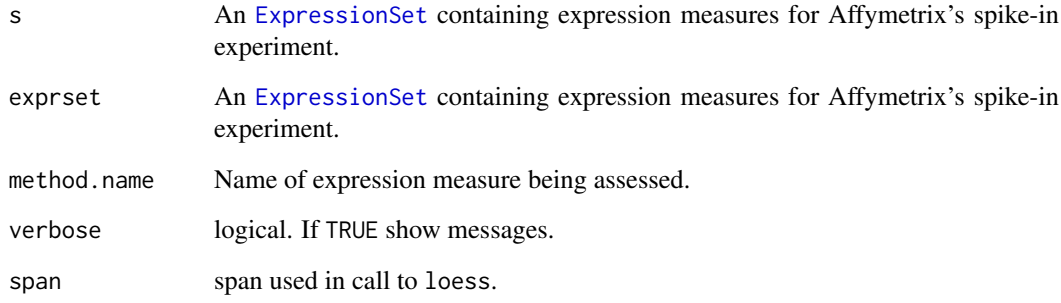

## Details

assessMA2 performs the assessment for the second MA-plot (Figure 1b), and assessLS performs the assessment for signal detection plot (Figure 4c). assessMA2 also performs assessments used by fold-change related plots (Figures 5a,b) and the ROC plots (Figures 5c,d,e). assessSpikeInSD is for the standard deviation assessment in Figure 2b. assessSpikeIn2 is a wrapper for all these and returns a list of lists.

#### Value

Lists with the necessary information to make the Figures.

#### Author(s)

<span id="page-11-0"></span>dilution.phenodata *Phenotypic Information for Dilution Study*

## Description

This objact is of class [phenoData](#page-0-0) with necessary information for the assessemnts.

## Usage

```
data(dilution.phenodata)
```
#### Format

An object of class [phenoData](#page-0-0)

#### Source

Two sources of cRNA A (human liver tissue) and B (Central Nervous System cell line) have been hybridized to human array (HGU95Av2) in a range of proportions and dilutions. This object described these.

For more information see Irizarry, R.A., et al. (2001) [http://www.biostat.jhsph.edu/~ririzarr](http://www.biostat.jhsph.edu/~ririzarr/papers/index.html)/ [papers/index.html](http://www.biostat.jhsph.edu/~ririzarr/papers/index.html)

exprset.log *Take log base 2 of Expression*

## Description

Take log base 2 of the expression matrix in an [ExpressionSet](#page-0-0)

#### Usage

```
exprset.log(exprset)
```
#### Arguments

exprset [ExpressionSet](#page-0-0)

#### Details

This functions takes log base 2 of the expression matrix in an [ExpressionSet](#page-0-0). Negatives are converted to the smallest non-negative entry.

## Value

An [ExpressionSet](#page-0-0)

#### Author(s)

<span id="page-12-0"></span>hgu133a.spikein.phenodata

*phenotypic information for HGU133A spike in study*

## Description

This objact is of class [phenoData](#page-0-0) with necessary information for the assessemnts.

#### Usage

data(hgu133a.spikein.phenodata)

#### Format

An object of class [phenoData](#page-0-0)

## Source

This comes from an experiments where 16 different cRNA fragments have been added to the hybridization mixture of the GeneChip arrays at different pM concentrations. For more information see Irizarry, R.A., et al. (2001) [http://www.biostat.jhsph.edu/~ririzarr/papers/index.](http://www.biostat.jhsph.edu/~ririzarr/papers/index.html) [html](http://www.biostat.jhsph.edu/~ririzarr/papers/index.html)

<span id="page-12-1"></span>hgu133a.spikein.xhyb *Cross hybridizers*

#### **Description**

Probe Sets likely to crosshybridize to spiked-in probesets in the Affymetrix HGU133A spike in.

This objact is list. Each component of the list contains probeset names of possible crosshybridizers. The sequences of each spiked-in clone were collected and blasted against all HG-U133A target sequences. Target sequences are the ~600bp regions from which probes were selected. Thresholds of 100, 150 and 200bp were used and define the three components of the list.

#### Usage

```
data(hgu133a.spikein.xhyb)
```
#### Format

A list

## Source

Simon Cawley <simon\_cawley@affymetrix.com>

The Dilution and both (HGU95 and HGU133) types of Spike-in data were processed with Affymetrix MAS 5.0 software, yielding three "MAS 5.0" [ExpressionSet'](#page-0-0)s. (These are available, in csv-format, at <http://affycomp.jhsph.edu/AFFY2/rafa@jhu.edu/030424.1033/>.) Then various assessment functions from the affycomp package (most recently, version 1.28.0) were applied. mas5. assessment resulted from [assessAll](#page-7-2) on Dilution and HGU95. See [mas5.assessment](#page-13-1) in affycompData for results of other assessments.

#### Usage

```
data(mas5.assessment)
```
## Format

A list of list.

readin *Read Expression Date Sets*

#### Description

Reads a comma-delimited file containing the expression values of the dilution and spike-in data sets and creates a [ExpressionSet](#page-0-0)

## Usage

```
read.dilution(filename)
read.spikein(filename, cdfName=c("hgu95a","hgu133a"), remove.xhyb=TRUE)
read.newspikein(filename)
```
#### Arguments

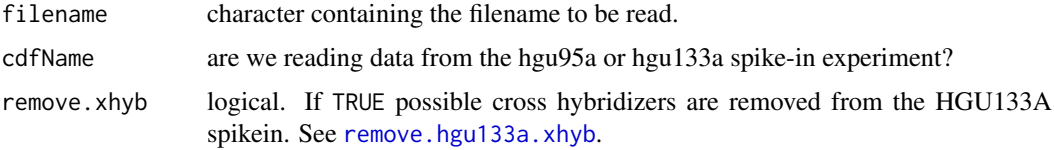

## Details

The file to be read must be comma-delimited with the first row containing the cel filenames (case sensitive). The first column must be the Affymetrix gene identifiers. read.dilution will put things in the right place.

read.newspikein is a wrapper to read results from the hgu133a spikein experiment.

## <span id="page-14-0"></span>remove.hgu133a.xhyb 15

## Value

An [ExpressionSet](#page-0-0).

#### Author(s)

Rafael A. Irizarry

<span id="page-14-1"></span>remove.hgu133a.xhyb *Remove crosshybridizers*

## Description

This functions removes possible cross hybridizers from Affymetrix HGU133A spike-in experiment

## Usage

remove.hgu133a.xhyb(s, bp = c("200", "150", "100"))

## Arguments

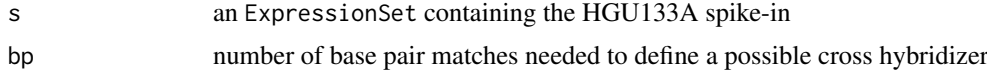

## Details

Some details are contained in the help file for [hgu133a.spikein.xhyb](#page-12-1)

## Value

An ExpressionSet with probeset removed

#### See Also

[hgu133a.spikein.xhyb](#page-12-1)

SD *SD Assessment Functions*

#### Description

These functions create assessments, figures, and tables for expression standard errors

#### Usage

```
affycomp.figure7(l,main="Figure 7")
affycomp.compfig7(l,method.names=as.character(1:length(l)),
                  main="Figure 7")
tableSD(l,method.names=NULL)
```
#### Arguments

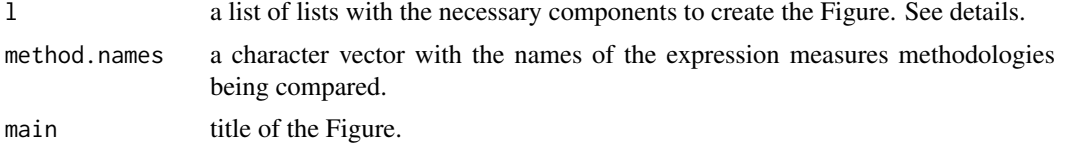

#### Details

This uses the dilution data. The exprsets need to have standard error estimates in the assayDataElement (exprset, "se. Read the vignette for more details. The functions work similarly to those assessing expression measures.

All these files need the result of [assessSD](#page-8-1)

## Value

Depends on the call.

#### Author(s)

Rafael A. Irizarry

## Examples

```
library(affycompData)
data(rma.sd.assessment) ##this was produced with affycomp.assess
data(lw.sd.assessment) ##this one too
affycomp.compfig7(list(rma.sd.assessment,lw.sd.assessment))
affycomp.figure7(rma.sd.assessment)
```
spikein.phenodata *phenotypic information for spike in study*

#### Description

This objact is of class [phenoData](#page-0-0) with necessary information for the assessemnts.

## Usage

```
data(spikein.phenodata)
```
#### Format

An object of class [phenoData](#page-0-0)

#### Source

This comes from an experiments where 16 different cRNA fragments have been added to the hybridization mixture of the GeneChip arrays at different pM concentrations. For more information see Irizarry, R.A., et al. (2001) [http://www.biostat.jhsph.edu/~ririzarr/papers/index.](http://www.biostat.jhsph.edu/~ririzarr/papers/index.html) [html](http://www.biostat.jhsph.edu/~ririzarr/papers/index.html)

<span id="page-15-0"></span>

# <span id="page-16-0"></span>Index

∗Topic datasets dilution.phenodata, [12](#page-11-0) hgu133a.spikein.phenodata, [13](#page-12-0) hgu133a.spikein.xhyb, [13](#page-12-0) mas5.assessment, [14](#page-13-0) spikein.phenodata, [16](#page-15-0) ∗Topic hplot affycomp.compfigs.auxiliary, [2](#page-1-0) affycomp.figures.auxiliary, [3](#page-2-0) affycompPlot, [5](#page-4-0) ∗Topic manip affycompTable, [6](#page-5-0) assessAll, [8](#page-7-0) assessDilution, [8](#page-7-0) assessSD, [9](#page-8-0) assessSpikeIn, [10](#page-9-0) assessSpikeIn2, [11](#page-10-0) exprset.log, [12](#page-11-0) readin, [14](#page-13-0) remove.hgu133a.xhyb, [15](#page-14-0) SD, [15](#page-14-0) affycomp *(*assessAll*)*, [8](#page-7-0) affycomp.compfig2 *(*affycomp.compfigs.auxiliary*)*, [2](#page-1-0) affycomp.compfig2b *(*affycomp.compfigs.auxiliary*)*,  $\mathcal{D}$ affycomp.compfig3 *(*affycomp.compfigs.auxiliary*)*,  $\mathcal{D}$ affycomp.compfig4a *(*affycomp.compfigs.auxiliary*)*, [2](#page-1-0) affycomp.compfig4b *(*affycomp.compfigs.auxiliary*)*,  $\mathcal{L}$ affycomp.compfig4c *(*affycomp.compfigs.auxiliary*)*, [2](#page-1-0) affycomp.compfig5a *(*affycomp.compfigs.auxiliary*)*, [2](#page-1-0)

affycomp.compfig5b *(*affycomp.compfigs.auxiliary*)*, [2](#page-1-0) affycomp.compfig5c *(*affycomp.compfigs.auxiliary*)*,  $\mathcal{L}$ affycomp.compfig5cde *(*affycomp.compfigs.auxiliary*)*, [2](#page-1-0) affycomp.compfig5d *(*affycomp.compfigs.auxiliary*)*,  $\mathcal{L}$ affycomp.compfig5e *(*affycomp.compfigs.auxiliary*)*, [2](#page-1-0) affycomp.compfig7 *(*SD*)*, [15](#page-14-0) affycomp.compfigs *(*affycompPlot*)*, [5](#page-4-0) affycomp.compfigs.auxiliary, [2](#page-1-0) affycomp.figure.calls *(*affycompPlot*)*, [5](#page-4-0) affycomp.figure1 *(*affycomp.figures.auxiliary*)*, [3](#page-2-0) affycomp.figure1b *(*affycomp.figures.auxiliary*)*, [3](#page-2-0) affycomp.figure2 *(*affycomp.figures.auxiliary*)*, [3](#page-2-0) affycomp.figure2b *(*affycomp.figures.auxiliary*)*, [3](#page-2-0) affycomp.figure3 *(*affycomp.figures.auxiliary*)*, [3](#page-2-0) affycomp.figure4a *(*affycomp.figures.auxiliary*)*, [3](#page-2-0) affycomp.figure4b *(*affycomp.figures.auxiliary*)*, [3](#page-2-0) affycomp.figure4c *(*affycomp.figures.auxiliary*)*, [3](#page-2-0) affycomp.figure5a *(*affycomp.figures.auxiliary*)*, [3](#page-2-0) affycomp.figure5b *(*affycomp.figures.auxiliary*)*, [3](#page-2-0) affycomp.figure5c *(*affycomp.figures.auxiliary*)*, [3](#page-2-0) affycomp.figure5d *(*affycomp.figures.auxiliary*)*, [3](#page-2-0)

```
affycomp.figure5e
        (affycomp.figures.auxiliary), 3
affycomp.figure6a
        (affycomp.figures.auxiliary), 3
affycomp.figure6b
        (affycomp.figures.auxiliary), 3
affycomp.figure7 (SD), 15
affycomp.figures (affycompPlot), 5
affycomp.figures.auxiliary, 3, 3
affycompPlot, 2, 3, 5
affycompTable, 6
assessAll, 8, 14
assessDilution, 2–4, 6, 7, 8
assessFC (assessSpikeIn), 10
assessFC2 (assessSpikeIn), 10
assessLS, 7
assessLS (assessSpikeIn2), 11
assessMA (assessSpikeIn), 10
assessMA2, 7
assessMA2 (assessSpikeIn2), 11
assessSD, 6, 7, 9, 16
assessSignal (assessSpikeIn), 10
assessSpikeIn, 2–4, 6, 7, 10
assessSpikeIn2, 7, 11
assessSpikeInSD, 7
assessSpikeInSD (assessSpikeIn2), 11
dilution.phenodata, 12
ExpressionSet, 8–12, 14, 15
exprset.log, 12
hgu133a.spikein.phenodata, 13
hgu133a.spikein.xhyb, 13, 15
mas5.assessment, 14, 14
phenoData, 12, 13, 16
read.dilution (readin), 14
read.newspikein (readin), 14
read.spikein (readin), 14
readin, 14
remove.hgu133a.xhyb, 14, 15
SD, 15
spikein.phenodata, 16
```
tableAll, *[7](#page-6-0)*

tableAll *(*affycompTable*)*, [6](#page-5-0) tableDilution *(*affycompTable*)*, [6](#page-5-0) tableFC *(*affycompTable*)*, [6](#page-5-0) tableFC2 *(*affycompTable*)*, [6](#page-5-0) tableLS *(*affycompTable*)*, [6](#page-5-0)

```
tableMA2 (affycompTable), 6
tableOverallSNR (affycompTable), 6
tableRanks (affycompTable), 6
tableSD (SD), 15
tableSignal (affycompTable), 6
tableSpikeInSD (affycompTable), 6
```